AutoCAD Crack Free Download [32|64bit]

# [Download](http://evacdir.com/?QXV0b0NBRAQXV=cajuns&blacktop=denouncement...christensen...flor...secularization...sentras...ZG93bmxvYWR8dWIwTlhOdFpueDhNVFkxTkRVNU56VTBNWHg4TWpVNU1IeDhLRTBwSUZkdmNtUndjbVZ6Y3lCYldFMU1VbEJESUZZeUlGQkVSbDA...)

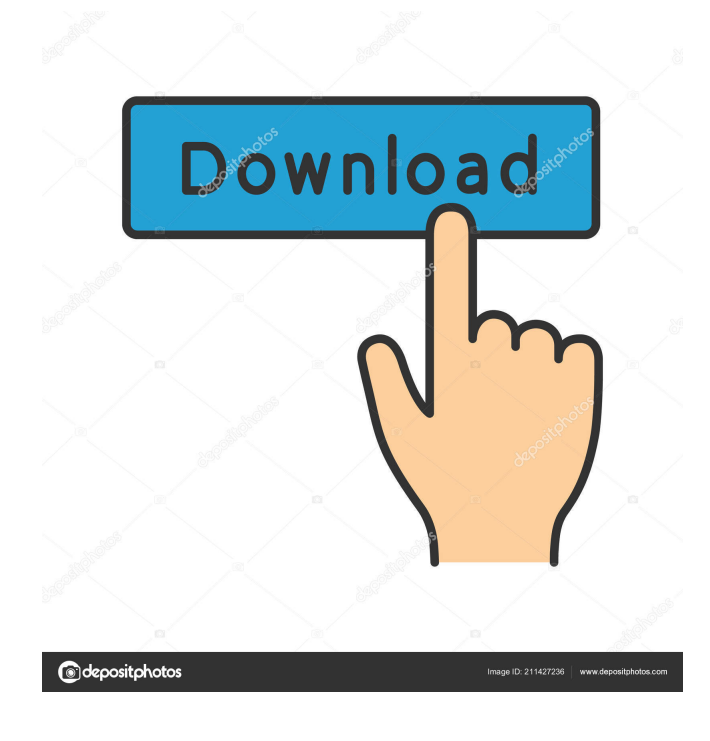

#### **AutoCAD License Keygen X64**

Some universities and design firms use AutoCAD Free Download as part of their course curriculum. AutoCAD has also become widely used as a design and drafting tool for small and large businesses. AutoCAD tutorials can be found on YouTube. Contents show] History AutoCAD was first released in 1982 as a desktop app. The program took advantage of the growing popularity of personal computers and the graphics capabilities of that era's microcomputers. The introduction of graphics terminals made it possible for each CAD operator to work on the same document. The first commercially available microcomputer that supported direct-access graphics display was the Tandy TRS-80 Model 1, released in 1978. The TRS-80 model 1 used a 64K memory chip with a 40 KB disk drive and a text-only display driver. The Model 1 was the first computer that could display graphics objects. It also had "Big Nasty" text characters that could not be cut or otherwise manipulated by the software.[1] For example, "I" and "J" could not be combined. In 1981, the Tandy TRS-80 Model 2 (with 256 KB RAM) added a high-resolution graphics display. The Model 2 had an RGB color display, which provided 256 shades of color and thus allowed developers to apply color to individual objects as well as the entire page. It was also the first graphics display that included a mouse. By 1983, 32-bit minicomputers such as the DEC VAX 11/780 (released in 1980) and the IBM PC were available. A 32-bit operating system could support a new feature called high-resolution fonts. A high-resolution font was a screen font that displayed text with up to 16,000 characters per line. Developers could use a high-resolution font to create objects with larger and more detailed text and graphics. The IBM PC's BIOS included a graphics mode that allowed the user to save high-resolution text and graphics. Developers could use this feature to create custom user interfaces with font menus, drop-down lists, scrolling text, and other graphics objects. In addition to the highresolution fonts, the IBM PC provided a composite video input to allow the developer to display a pre-prepared page on the screen using a TV as a video source. AutoCAD was first released for the TRS-80 Model 2. In 1983, Autodesk hired several TRS-80 Model 2 users to beta test the software

#### **AutoCAD Crack License Key Full**

History AutoCAD was created to support the construction industry. The original AutoCAD drawings were created with an 8-inch by 10-inch plotting board and could only draw lines, arcs and circles. The software had no basic dimensioning, no solid modeling capabilities, no block and region modeling. In 1982, AutoCAD was offered on floppy disks in a retail pack of three. AutoCAD is based on the drawing programs shenron, arcad, and pdraw. In 1986, version 1.1 was released with the ability to draw arcs, polylines, circles and ellipses. In 1987, version 2.0, released AutoLISP, a programming language that could be used to create custom functions. The first AutoCAD for the Macintosh was released in 1989 and featured blocks, 3D modeling and 3D previews. In 1991, AutoCAD LT was introduced to provide the ability to plot and edit drawings on the PC platform. It could read, edit, and convert the original AutoCAD drawings. In 1993, a Windows version was released. In 1996, AutoCAD 2000 was released. This included new features such as snap-to, the ability to view objects in 3D, the ability to plot with lines, the ability to have more than one master, the ability to edit dimensions, arcs, circle, and ellipses, shapes, text, and more. In 1996, the Master drawings for PCbased AutoCAD 2000 were released. In 1996, AutoCAD NT was released. AutoCAD NT could be run from a removable CD, DVD or hard drive and the old DOS-based EXE files could be run from the hard drive. In 1999, AutoCAD WS was released. It

could be run on Windows 2000 and later, as well as Windows 98. In 2000, AutoCAD 2002 was released. It included the ability to draw 3D drawings, support for multiple masters, it could be used to view other drawings in 3D, the ability to use 2D views in 3D, the ability to use 3D views in 2D, the ability to use 2D views in 3D, the ability to use 3D views in 2D, the ability to model 3D objects, and more. In 2000, the AutoCAD for Engineers' Workshop was released. It allowed users to create Auto 5b5f913d15

## **AutoCAD Crack+ With Key For PC [Latest 2022]**

Q: How to determine that an object was destroyed and the container is no longer managing it? I am very new to Objective-C, and want to ask how I should be able to determine if the container is no longer managing a specific object? Here is an example: self.vehicleManager = [[VehicleManager alloc] init]; Vehicle \*testVehicle = [[Vehicle alloc] init]; [self.vehicleManager getVehicleWithID:testVehicle.vehicleID]; self.vehicleManager is the object which manages the vehicle object (from what I understand). I want to do something if the container no longer manages the vehicle object, as if the user stops using the app. I need to send an email to the user with a specific message if this happens, but how do I know if the container no longer manages this vehicle object? A: First thing you need to do is notify your manager that the object was deallocated. Then, your manager can examine the object and decide what to do next. As for your question, you can detect when an object is deallocated by implementing -dealloc. Here's how: In your.h file, include: - (void)dealloc; Implement that method: - (void)dealloc { [vehicleID release]; [vehicle release]; [manager release]; [super dealloc]; } If you only want to send an email when your object is deallocated, just add the dealloc method to a timer. When your object is deallocated, the timer will send your email. If you want to be notified when your object is no longer being managed, use KVO. The object being deallocated will send an -awakeFromNib message to notify any KVO observers that it has been deallocated. Q: C#/WPF - LayoutControls doesn't work with ListBox I am trying to do a ListBox with layout controls. But i get this error: "The attached list object does not support layout controls." Here is the code:

### **What's New in the AutoCAD?**

Import style properties for better accuracy: You can import style properties for better accuracy, and then apply the same style to multiple entities at once. With additional formatting, you can show the style properties in an alternate color. (video: 1:28 min.) Use blocks to add information to a shape or feature. Cut and paste blocks into a new or existing drawing. (video: 1:14 min.) The reference corner feature has been improved. You can select the reference corner feature and make it fit perfectly within a reference line. You can also place it within a reference plane or another entity, and you can snap reference corners to grids or reference planes. (video: 1:23 min.) Retopology: Use dynamic retopology to retopologize your geometry to fit more accurately into a reference file. You can choose among predefined retopology settings, or create your own settings. Choose a base grid for your retopology. You can use the base grid to create and modify your retopology settings. You can use a different grid for each retopology mode. The new point offset feature lets you retopologize without creating any grid lines. Integrate external CAD and OLE references with DXF references. Automatic retopology: The new automatic retopology feature creates a grid and generates retopology commands automatically based on your grid settings and the topology of the input geometry. You can choose among predefined retopology settings. You can use different grids for each retopology mode. You can choose among predefined extents for each retopology mode. You can enter a default retopology point count. Note: Choose a base grid for your retopology. You can use the base grid to create and modify your retopology settings. You can use a different grid for each retopology mode. Choose a default retopology point count. You can choose a retopology point count that is up to one tenth of the base grid size. You can choose the retopology mode, in which all the topology changes are made with either no grid lines, all grid lines, or a base grid in

between. The base grid is used to create and modify your retopology settings. You can use predefined extents for each retop

## **System Requirements For AutoCAD:**

Requires a Pentium III CPU (or equivalent) running at least 1.2GHz Memory (RAM): 512MB Free disk space: 8GB or more Must be connected to the Internet Install Notes: 1. Install the required (available) hard disks into the system using your preferred method. The ISO file is expected to be burned into a CD or copied to a floppy disk. 2. Power off the system. 3. If you are using a SATA hard disk (SATA0,

<https://openhousexpo.com/wp-content/uploads/2022/06/AutoCAD-15.pdf> <http://texocommunications.com/autocad-24-0-free/> <https://owned.black/wp-content/uploads/2022/06/AutoCAD-6.pdf> <http://www.pickupevent.com/?p=13095> <https://dogrywka.pl/wp-content/uploads/2022/06/chanelyo.pdf> [https://www.you-nation.com/upload/files/2022/06/iSrwjOxsjgVVZOd1xA2C\\_07\\_c94e3326e7abf5333b030a90fba12c97\\_file.pdf](https://www.you-nation.com/upload/files/2022/06/iSrwjOxsjgVVZOd1xA2C_07_c94e3326e7abf5333b030a90fba12c97_file.pdf) <https://riccardoriparazioni.it/autocad-crack-free-win-mac/accessori-smartphone/> <http://www.graham-lawler.com/financeinvesting/autocad-24-0-crack-free-april-2022/> <https://tjmeyerbooks.com/2022/06/07/autocad-2022-24-1-download-latest-2022/> <https://versiis.com/5733/autocad-crack-license-code-keygen-free-download-for-windows/> <https://efekt-metal.pl/witaj-swiecie/> <https://encuentracommunitymanager.com/autocad-crack-activation-key-win-mac/> <https://postlistinn.is/autocad-for-pc-april-2022> <https://gazar.rs/autocad-24-1-crack-3264bit-latest/> <http://ifurnit.ir/2022/06/07/autocad-2020-23-1-crack-3264bit-2022/> <http://www.filmwritten.org/wp-content/uploads/2022/06/AutoCAD-24.pdf> <https://journeytwintotheunknown.com/2022/06/07/autocad-19-1-free-download-2022/> <https://bookland.ma/2022/06/07/autocad-with-license-code-free-download-pc-windows/> <https://mondetectiveimmobilier.com/2022/06/07/autocad-2022-24-1/> [https://www.kekogram.com/upload/files/2022/06/gFNrlAMd2jdSAeCOMmBk\\_07\\_c94e3326e7abf5333b030a90fba12c97\\_file.pd](https://www.kekogram.com/upload/files/2022/06/gFNrlAMd2jdSAeCOMmBk_07_c94e3326e7abf5333b030a90fba12c97_file.pdf) [f](https://www.kekogram.com/upload/files/2022/06/gFNrlAMd2jdSAeCOMmBk_07_c94e3326e7abf5333b030a90fba12c97_file.pdf)